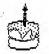

#

#

#

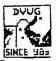

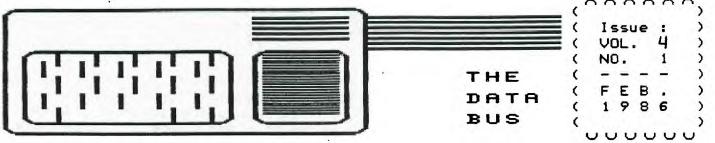

DELAWARE VALLEY USERS GROUP P.O. BOX 6248 STANTON BRANCH, WILMINGTON DE 19884 DEDICATED TO THE TI AND COMPATIBLE HOME COMPUTER FAMILY MEETS 4TH THURS. EACH MONTH/6:30-9:30 P.M./CHRISTIANA MALL COMMUNITY ROOM DEPTFORD, NJ MUNICIPAL BLDG. DOVER BLUE HEN MALL RM. 203 (CHAPTER) 3RD MONDAYS 6:45-9:00 P.M. (MEETING) 2ND THURS. 7:80-9:80 P.M.

#### WELCOME TO DVUG:

From DELAWARE: Kenneth and Nancy Ayers; Andrew, Brian, Laura and Ronald G. Mehan

From NEW JERSEY: Herbert & Polly Danner; The Rev. William Johnson; John Tomchick, Jr.

From PENNSYLVANIA: Leslie, Richard and Theresa Sweeney

RENEWALS: DEL - 7 NJ - 2 PA - 1

#### \*\*\*\*

#### CALENDAR NOTES

Sunday, Feb. 23 - Lancaster, PA COMPUTER/HAMFEST, 9 a.m. - 4 p.m. Gurnsey Pavilion, U.S.30 & Rte.896

# Thursday, February 27, at Christiana # DVUG BEGINS OUR 4th YEAR (PARTY!) - CAKE, etc.! BE THERE!

# Author Chris Faherty demonstrates # (and sells) his TI-ARTIST, Ver. 2.0, # rated best software at Chicago's TI # Faire. Only \$19.95, a graphic gem! # Jim Davis describes the RS-232 and MODEM interfaces and operations.

# DELMARVA CHAPTER - Dover, Mar. 13 TI FEST - Roselle Park, NJ, Mar.15 SO.JERSEY CHAPTER - Deptford, Mar.17 CHRISTIANA - March 27th

and one brimming with changes in the old TI world. The most exciting development yet in 99/4 technology is Craig Miller's GRAM KRACKER, which you can win for just a \$2 contribution (for members - \$5 from non-members) plus mastery of the gods of RND. Selection will occur at our Feb.27 birthday meeting.

Welcome to another year with the DVUG

The GRAM KRACKER was demonstrated by Steve Lawless at our January meeting and allows transfer of TI module contents to disk, thus avoiding potential mechanical malfunction. Better yet, those contents can be modified for user pleasure - the Terminal Emulator II cartridge reset for 1200 Baud, for instance, or TI XB error messages redefined for friendlier use or more respect for their master (sic). An extended description of possibilities in that realm is found in Super 99 Monthly, written by Louisiana's Richard Mitchell, who frequently appears on our TIBBS. See the December, 1985, issue at Christiana DVUG meetings.

A growing number of User Groups not previously in contact with DVUG have now asked for newsletter exchanges. We are getting greater national circulation. On pages 4-5, you'll see some effect.

We'll be changing THE DATA BUS format by varying programming issues with those dealing with new product news instead of a mix, to provide more coherent coverage. Some change in size or mailing method is also likely to save on newsletter costs. 1986 definitely is a year of change ...

TELEPHONE NUMBERS OF NEW DVUG EXECUTIVE OFFICERS FOR 1986 INADVERTENTLY WERE NOT INCLUDED INSIDE: SEE NEXT MONTH'S ISSUE.

#### DELAWARE VALLEY USERS GROUP: FEB. 1985

DUUG EXECUTIVE COMMITTEE MEMBERS IN 1986

# PRESIDENT ... TOM AUGUST VICE PRESIDENT ... JIM DAVIS SECRETARY ... LYNN ACQUARD TREASURER ... TOM KLEIN SGT. AT ARMS ... JIM FOLZ DELMARVA CHAPTER CHR ... CHARLES BÖWER SO.JERSEY CHAPTER CHR ... ERROL LANSBERRY

DVUG BBS: (302)322-3999 or (609)435-7301
For general information, you may contact
TOM KLEIN Pa. (215)494-1372
GIL or KAY QUILLEN Del. (302)492-8189
JACK SHATTUCK Del. (302)764-8619
CAROL ROSOWSKI N.J. (609)228-2445

A Delaware Valley Users Group membership includes monthly newsletter, library and software privileges, plus other special benefits. Annual membership rates are: Family or Individual \$15; Students \$5; Newsletter only (beyond 75 miles) - \$10

PLEASE TRANSMIT YOUR NEWSLETTER COPY TO: The Data Bus Editor -- Jack E. Shattuck, 2 Colony Boulevard, Apt. 101, Wilmington, DElaware 19802 Telephone: (302) 764-8619 NEWSLETTER COPY WILL NOT BE ACCEPTED FOR AN ISSUE AFTER THE 2ND THURS. EACH MONTH

\_\_\_\_\_\_\_\_\_\_\_

An article appearing in The Data Bus may be reproduced for publication by another TI User Group as long as acknowledgement is given to the sources as indicated. We encourage exchange newsletters; mail to DVUG business address shown on Page One.

DVUG ADVERTISING RATES FOR THE DATA BUS: 1/4 page = \$ 5/issue, or \$ 45/12 issues 1/2 page = \$ 8/issue, or \$ 75/12 issues Full page = \$15/issue, or \$125/12 issues

DELAWARE VALLEY USERS GROUP MEETINGS Plenary meetings: Delaware's Christiana Mall on Rte. 7, at I-95 Exit 4-S, in the Community Room. Enter between J.C.Penney and Liberty Travel inside the Mall.

DELMARVA CHAPTER: Dover Blue Hen Mall on Northbound U.S. 113, Rm.#203 upstairs in center of Mall. Elevator available.

SO.JERSEY CHAPTER: Deptford Municipal Building, Cooper Ave. and Delsea Drive, (Rtes. 534 & 47), in Gloucester County. Enter and park in rear of the building.

All meetings are open to the public.

### DDUG DOINGS

Congratulations to the newly elected DVUG Officers for 1986, listed here and all ready to receive suggestions as well as offers of assistance. All members are reminded to check their DATA BUS mailing labels to ensure timely renewals, which will avoid cutoff from mailings.

Also as you renew, please complete an updated questionnaire as to equipment or whether or not you wish your name given for vendor mailing list. Annual updates in this regard are extremely helpful.

The TIBBS Committee continues to give members additional benefits, with access level 15 giving multiple download option and assurance of continued access by use of a "safe" sign-on number to avoid the need to register anew after any extended absence from use of the board. The (302) 322-3999 TIBBS continues up 24 hrs./day, at 300/1200 Baud, increased capacity and more upgrades still planned. After you sign in, leave the SYSOP a message about your ability to-use XModem transfers.

Our Education, Equipment, Library and Recruitment Committees are open to help; in some cases, seeking new chairpersons. Program ideas should be referred to Jim Davis, our Program Chr. and "Veep".

THE DATA BUS wants contributors able to meet schedules and write articles or reviews of new software/hardware, or use of Assembly Language routines. Members accessing interesting notes from nationwide BBS's (CompuServe, Source, Delphi, etc.) are invited to contact this Editor for including them in this newsletter as appropriate. Letters to the Editor, in the form of questions here or in inquiry on TIBBS, provide important exchanges of information to other members who laren't "where you're at" (yecch!) yet, and help Keep our more advanced members humble. We get MANY newsletters from other Users Groups - these can be signed out at DVUG Christiana meetings monthly for info.

Reportage from the Delmarva and South Jersey Chapters would be helpful for our members unable to attend all meetings - Deptford and Dover are 1 1/2 hrs. apart. Volunteers willing to undertake the task can contact this Editor; use of a D/V 88 file exchange via telephone is okay.

Ξ:

Texas Instrument Computer Owner Fun Festival, Roselle Park High School, Roselle Park, N.J. - Saturday, March 15, 1986, FEATURING:

New MYARC Computer -- Educational Program -- Hardware and Software Demos -- Flea Market -- 20,000 Sq.Ft. Vendor Area -- Lectures, Classes & Workshops -- Cafeteria with Seating -- User Group Meetings & Exchanges -- Comfortable Auditorium -- Special Interest Groups -- Sound System -- Fairware, Freeware, Public Domain Libraries -- Ample Parking -- 1 Block from R.R. Station

I hope everyone has their calendars marked on March 15th for TICOFF. I'm excited, and I hope everyone else is, too. If there is anyone out there who would like to go to TICOFF, but does not relish the idea of driving, I have the answer! We are in the process of organizing a bus. We will be leaving from Clemente's Travel Center on Rte. 13 at 6:30 am. I realize that this sounds VERY early, but we want to be there early enough to set up. We will also be stopping in New Jersey to pick up some members there, at Turnpike Exit 3.

The cost will be \$11.00 per person. If you are interested in riding the bus, please bring your money to the Feb.27 Meeting. This is VERY important. Since the majority of the club will not be able to take advantage of the ride. NO money will be coming from the treasury. The catch is this: the bus company will not hold the bus for us without at least a deposit. And although enough seats have been paid for to GIVE a deposit, I feel I cannot do so unless I KNOW that there are enough people interested in going to fill the bus. I do not want to end up with a half-filled bus the day of the trip, leaving the club stuck for the difference. If you pay, and for some reason we don't get the bus, we will return your money.

But, enough of the dreary side of things. I did not make any arrangements for a meal stop somewhere, so plan on eating at TICOFF, or bringing a cooler with you. (Please, no alcoholic beverages.) There will be plenty of storage space, so don't be concerned about room for your trusty computer. As of now, I do not know the size of the room we will be in, but the more equipment, the better. Through this marvelous newsletter, and the abilities of various members of our club, we have quite a reputation to live up to. I'm sure we all want to put in a good showing. Remember, we are interested in all member-written software, including programs on tape. Also, if anyone has had experience with any of the popular software packages, ie. TI-Writer, Multi-Plan, etc., please let us know. There will probably be someone at the fair who would LOVE to ask you a few questions. Remember, you can "team up" with a couple of people and each bring a part of your system. that way you don't have to haul it all by yourself, and you all can take turns at our booth. Then no one will feel tied there all day, and EVERYONE can enjoy the fair. TI LIVES!!!

#### IF YOU HAVE TO DRIVE YOUR CAR:

Use Garden State Pkway. Exit #137, onto Westfield Ave. (Rte. 28) eastbound. At third light, turn left (north) onto Locust St. Turn off Locust immediately after railroad underpass, left onto Webster Ave. Roselle Park H.S. is 2 blocks in, 185 W. Webster Ave. Telephone is (201) 241 - 4550. Allow 2 hours from Wilmington, Delaware.

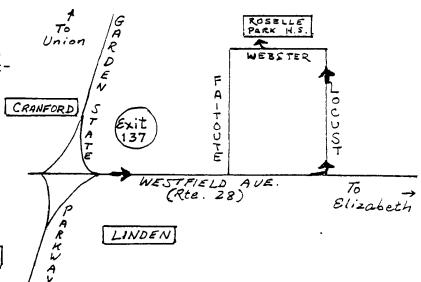

#### DELAWARE VALLEY USERS GROUP: FEB. 1986

[Ed. note: Information provided below was not published previously in MICROpendium. The DVUG condones piracy by NONE of its 250 members; this Editor is a past J&KH customer.]

#### "MARKETING HASSELS" RESPONSE

By Jim Hollender, President of J & K H Software

The following excerpt is taken from the "Marketing Hassels" column in the January issue of The Data Bus:

"MICROpendium's December issue has mixed commentary of approval/disapproval on Free/Fairware by different authors of the stuff. DVUG's Steve Lawless received slow response first, but considerably better reaction later. Bill Knecht and Danny Michaels have been quite pleased. On the other hand, Robt. Wessler wants his Trivia 99'er removed from circulation. Jim Hollender suggests that but one copy sold of SXB at a recent UG (DVUG?) meeting meant everyone was pirating. We think he overestimated appeal of a language vs. a program."

This is a good example of one person passing on a story to a second . . . and the second person passing it onto a third. It seems to get more mangled in each step.

To set the record straight, the information that was passed onto MICROpendium was that there were several examples which lead us to believe that many (not all) users group members were pirating software. The first was that we (J & K H Software) offered a special price on Super Cataloger to all the then (almost 100) officially recognized TI users groups throughout the country shortly after it received a rave review in the then 99'er Magazine. The only stipulation was that a minimum of three copies be purchased. A month and a half of lead time was given. Not one user group responded. The second was that we offered a special price on SXB to a few selected user groups with no restrictions. Not one response to date.

As to the implication that we sold a copy of SXB at the DVUG meeting attended last year—there was no sale of SXB. But we did have two members openly admit that they had pirated copies of SXB.

We were also informed by a member of the Washington D.C. TI Users Group (who also happens to be a minister) that, while making a trip around the country visiting TI user groups, he found many people who admitted to having pirated copies of SXB—but in almost every case, they did not have a copy of the documentation.

It is hard to imagine with the many hundreds of SXB customers, many of which write back proclaiming how great our product is, that you think we overestimated the appeal of this product. I thing it is a clear case of explicit damage done to our product because of pirates who are badmouthing SXB because they don't know how to use it. This is easy to understand if they have the program but no documentation. I can well imagine that TI Extended Basic would have gotten a similar reviews had it been made available on disk instead of cartridge format.

The damage has already been done. There is no way SXB will be profitable enough to warrant J & K H Software producing such an extensive product again—unless, of course, there were no way for the product to be pirated.

This brings us to the current situation. J & K H Software is now shifting its emphasis from producing software (which we will continue to do on a very limited scale) to offering a service—something which cannot be pirated! We are now beginning what we call AAAA<sub>(4A)</sub> Laser Services wherein persons who would like to produce typesetting with their TI 99-4/A Home Computer can do so inexpensively by sending us their text files with imbedded typesetting codes (on single or double sided, single density disk in variable 80 format). We then transfer the files to our extensive Macintosh system, make some minor modifications and finally produce the typeset output on our \$6,000 LaserWriter Printer (90,000 dots per square inch resolution). The cost will be \$1.00 per thousand characters with a \$5.00 minimum, plus shipping & handling. The output is actually better than can be produced with most Macintosh programs on the market in that you have more precise control over the desired output. How's that for making your TI still worthwhile.

A booklet containing instructions on how to prepare your data files can be obtained by sending \$5.00 to:

J & K H SOFTWARE — AAAA<sub>(4A)</sub> LASER SERVICES 4911 South 31st Street — Arlington, Virginia 22206

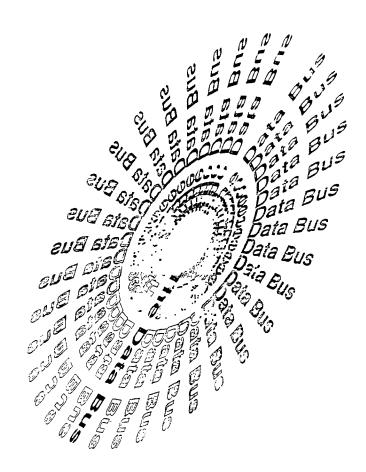

#### TEX-COMP ON DM-1000:

Tex-Comp's Vice President Jerry Price sent THE DATA BUS Editor a letter giving his viewpoint of the DM-1000 controversy discussed in January's issue, p. 4. For member edification and for fair comment, an excerpt of his remarks follow:

"The true facts are that this program was provided to Tex-Comp by a Canadian customer early last summer with the request that it be 'freely distributed'. Notwithstanding the request that the program be 'freely distributed', we also confirmed that [it] had been placed into the public domain by the author which means absolutely no claim of copyright other proprietary right can or any legally be made nor can the program be reclaimed from the public domain at a later date. At the time we received this program, it was being handed out and passed around at just about every user group meeting or gathering in the country and also appeared for free down loading on many local and national boards. In fact I am informed that even ...the Compuserve board had it on at one time or another.

"Apparently the fact that we started giving it away upset a small group of individuals who feel that they have the right to dictate and control who can freely distribute this public domain program. Since [it] is public domain, the attempt to control, limit or monopolize its distribution by letters falsely implying the violation of non-existent legal rights or relationship of Tex-Comp with its customers, prospective customers and its suppliers, is a clear and willful violation of the United States Anti-Trust Laws which contain appropriate criminal and civil sanctions. Tex-Comp, with the help of many of its customers and user groups in both the U.S. and Canada, has identified the culpable parties, and the matter is currently in the hands of our legal counsel for appropriate action.

"There has also been false infrences

[ sic ] made that Tex-Comp removed the name of the author and his group on the version it is freely distributing. Please check this out with any copy [ a local retailer! has in stock or any copy any of your members have purchased from us and you will see that this assertion, like the others, is simply untrue. also have written proof that many of our customers did in fact send contributions to the Canadian group. Unlike DM-1000, there are a number of so-called freeware programs, such as Fast Term and Mass Copy, that make a legitimate claim of copyright which would enable the author or owner to make a legal claim of unauthorized use.

. . .

"Mr. Boone, the Canadian who ... has been actively engaged in a smear campaign against Tex-Comp in an attempt to limit and control the distribution of DM-1000, ... attacked this free distribution of a public domain software by Tex-Comp ostensibly on the grounds that Tex-Comp is a dealer as opposed to a user group. It should be pointed out however, that Mr. Boone is listed in the current Millers Graphics Catalog as a Canadian Dealer.

. . .

"Thank you for your anticipated cooperation in presenting our position in this matter. Your group can count on Tex-Comp for support in the TI-99/4A marketplace and we thank you for making 1985 a very successful year for a firm supporting a computer that has not been made for almost two and a half years."

[Ed. note: Readers may wish to review March's COMPUTER SHOPPER, p. 174, for an article on legitimate Copyright notices. U.S. and Canadian circumstances differ. THE DATA BUS has raised copyright issues in the past, and will do so as relevant.

[Several additional items were raised in Jerry Price's 4-page letter regarding issues of Tex-Comp marketing reputation, which have been raised in other forums. A copy of the Tex-Comp letter in full is being provided to both South Jersey and Delmarva chapter chairpersons for their members' convenience. A copy also will be available at DVUG's Feb. 27 meeting, along with a new 1986 TEX-COMP catalog.]

TIPS FROM THE TIGERCUB

#3D

Copyright 1986

TIGERCUB SOFTWARE 156 Collingwood Ave. Columbus, OH 43213

Distributed by Tigercub Software to TI-99/4A Users Groups for promotional purposes and in exchange for their newsletters. May be reprinted by non-profit users groups, with credit to Tigercub Software.

Over 13% original programs in Basic and Extended Basic, available on casette or disk, only \$3.8% each plus \$1.5% per order for PPM. Entertainment, education, programmer's utilities. Descriptive catalog \$1.8%, deductable from your first order.

Tips from The Tigercub, a full disk containing the complete contents of this newsletter Nos. 1 through 14, 5% original programs and files, just \$15 postpaid.

Tips from the Tigercub Vol. 2, another diskfull, complete contents of Nos. 15 through 24, over 6% files and programs, also just \$15 postpaid. Or, both for \$27 postpaid.

Nuts & Bolts (No. 1), a full disk of lff Extended Basic utility subprograms in merge format, ready to merge into your own programs. Plus the Tigercub Menuloader, a tutorial on using subprograms, and 5 pages of documentation with an example of the use of each subprogram. All for just \$19.95 postpaid.

Nuts & Bolts No. 2, another full disk of 188 utility subprograms in merge format, all new and fully compatible with the last, and with 18 pages of documentation and examples. Also \$19.95

postpaid, or both Nuts Bolts disks for \$37 postpaid. Tigercub Full Disk Collections, just \$12 postpaid! Each of these contains either 5 or 6 of my regular \$3 catalog programs, and the remaining disk space has been filled with some of the best public domain programs of the same category. I am NOT selling public domain programs - my own programs on these disks are greatly discounted from their usual price, and the public domain is a FREE bonus! TIGERCUB'S BEST PROGRAMMING TUTOR PROGRAMMER'S UTILITIES BRAIN GAMES BRAIN TEASERS BRAIN BUSTERS! MANEUVERING GAMES **ACTION GAMES** REFLEX AND CONCENTRATION TWO-PLAYER GAMES KID'S GAMES MORE GAMES WORD GAMES ELEMENTARY-MATH MIDDLE/HIGH SCHOOL MATH VOCABULARY AND READING MUSICAL EDUCATION XALEIDOSCOPES AND DISPLAYS

For descriptions of these send a dollar for my catalog!

I goofed again! if you tried the Guickloader in Tips \$29 with a disk containing more than 29 programs, you may have already noticed that line 149 should go to 168, not 155.

Here's another Tigercub Challenge - can you run this and get these results? >LIST

188 PRINT PI 119 PRINT MAX 128 PRINT PI, 138 PRINT MAX >RUN

5

3.141592654

# SYNTAX ERROR IN 138

you sharp-eyed newsletter editors may have noticed that this text is being hyphenated to avoid some of those gaping blanks that occur when only a few long words will fit on a right-justified line. The only way that I have found to accomplish this is to set the II-Writer right tab for the actual column width to orinted and then. he whenever a word is hyphenated. backspace and replace the blanks on that line with carets, adding enough extra carets to justify the line like this -

whenever^a^word^^is^^hyphen-

It helps to go into fixed mode with CTRL 1 when you are inserting extra carets.

When using this method, it is also necessary to set the paragraph indentation with IN 8 on the command line; if indentations are desired, they can be filled with caret signs, like this:

^\*When using this method,

I am told that my old 3D Sprite Routine made it to the Golden Quickies section of CompuServe, so here is an updated version. I have found that sprites can be controlled much more easily (although not moved as rapidly) with CALL LOCATE, rather than turning them loose with CALL MOTION and then trying to catch up with them!

199 CALL CLEAR :: CALL SCREE N(5):: FOR SET=2 TO 8 :: CAL L COLOR(SET,8,5):: NEXT SET :: DISPLAY AT(3,12):"3-D SPR ITE DEMO" 118 DISPLAY AT(22,1):"BY TIG

ERCUB" :: CALL CHAR(48, "FF81 8181818181FF81818181818181FF FF918181818181FF918181818181 81FF")

129 CALL CHAR(36, RPT\*("F", 64
)):: CALL MAGNIFY(4):: FOR X

=2 TO 22 STEP 2 :: CALL SPRI TE(4x, 36, x/2+1-(x)7)-(x)13)32+X+6,48+X+6):: NEXT X 138 S=1 :: CALL SPRITE(#S.48 .16,46,7):: FOR C=6 TO 42 ST EP 2 :: CALL LOCATE(#S,46,C) :: NEXT C :: FC=44 :: FR=46 :: Y=1 148 FOR C=FC TO FC+44 STEP 2 :: CALL LOCATE(#S.FR.C):: N EXT C :: FC=FC+44 :: CALL SP RITE(#S+2,48,16,FR,FC):: CAL L DELSPRITE(#S):: TC=FC-32 15% FOR C=FC TO TC STEP -2: : CALL LOCATE(#S+2,FR,C):: N EXT C :: TR=FR+34 :: FOR R=F R TO TR STEP 2 :: CALL LOCAT E(#S+2,R,TC):: NEXT R 168 CALL SPRITE(#S, 48, 16, TR, TC):: CALL DELSPRITE(#S+2):: FR=TR :: TR=FR-72 :: FOR R= FR TO TR STEP -2 :: CALL LOC ATE (#S.R.TC):: NEXT R 178 CALL SPRITE(#S+2,48,16,T R.TC):: CALL DELSPRITE(#S):: FR=TR :: TR=FR+58 :: FOR R= FR TO TR STEP 2 :: CALL LOCA TE(#S+2,R,TC):: NEXT R

lan Swales in Belgium can write some of the most intricate routines, and pull them into the tightest knot. I had searched everywhere for a sorting routine for 2-dimensional arrays, and invented some ridiculous ones, before Ian sent me this jewel.

188 Y=Y+1 :: IF Y=11 THEN CA

LL DELSPRITE(#S+2):: 60TO 13

# ELSE S=S+2 :: FC=TC :: FR=

TR :: 60T0 14#

188 !DEMO of two-dimensional sorting routine
118 !Set up array to be sort ed
128 CALL CLEAR :: DIM AS(28, 4)::\_RANDOMIZE :: DEF X\$=CHR
\$(26#RND+65)
138 FOR J=1 TO 28 :: A\$(J,1)
=X\$&X\$&X\$ :: A\$(J,2)=STR\$(IN T(188#RND+1):: A\$(J,3)=X\$&ST R\$(INT(18#RND)):: A\$(J,4)=IN T(18#RND))&X\$ :: NEXT J
148 INPUT "SORT BY?(1-4)":K
158 J=28 !2-dimensional arra y sorting routine by Ian Swa

168 DIM Q(28):: FOR X=1 TO 2 8 :: Q(X)=X :: NEXT X 178 M=8 188 FOR X=1 TO J-1 :: IF A\$( Q(X),K)<=A\$(Q(X+1),K)THEN 21 8 198 M=-1 288 T=Q(X):: Q(X)=Q(X+1):: Q (X+1)=T 218 NEXT X 228 IF M THEN 178 238 FOR X=1 TO 28 :: FOR L=1 TO 4 :: PRINT A\$(Q(X),L);" ";:: NEXT L :: PRINT :: NEXT X :: 60TO 148

Did you ever need a routine that would accept either a string or a numeric value? Try this ~

188 N=8 :: ON ERROR 118 :: A
CCEPT M\$ :: N=VAL(M\$):: GOTO
128
118 ON ERROR STOP :: RETURN
128
128 ON (N=8)+2 GOTO 138,148
138 PRINT M\$ :: GOTO 188
148 PRINT N :: GOTO 188

A useful tip from Stephen

Shaw in England - if you

have a long program which wil run only in Basic, and which will load from disk with CALL FILES(1) but runs out of memory when you try to run it; and if you have the MiniMemory module -Insert MiniMemory module, select Basic, enter CALL FILES(1), Enter NEW, enter OLD DSK1.(filename). loaded, enter SAVE EXPMEN2. when SAVEd, enter CALL LDAD(-31888.63.255), enter NEW, enter OLD EXPMEM2, and enter RUN. That is still a lot faster than loading a

Another reason for never using the default mode of so-called UPDATE when opening a file (without specify-ying INPUT or DUTPUT) is that you will get an I/O ERROR #1 if the file is write-protected.

long program from tape!

Has anyone found a way to go from Extended Basic to Basic without losing the program in memory, or at least fouling it up?

CALL LOAD(-32116,4) has been published in many newsletters as a way to do this, but has anyone actually made it work?

If you are printing out of II-Writer Editor, finish your letter with CTRL U, SHIFT L, CTRL U and when it is printed the paper will automatically feed to the top of the next sheet.

To make a note to yourself while programming, just type 1! and whatever you want to make note of, then LIST "PIO":1, and then type 1 and enter to delete the line.

TI-Writer puts an extra space after every period that is followed by a space. If you don't want this extra space after abbreviations such as "Mr." or St.", use a caret sign ^ instead of a space after the period, Mr. "Jones. But TI-Writer puts only one space after? or! so if you want two, put a caret after the symbol! ^

One of the very best tips for this month comes from Paul A. Meadows, in the September 85 newsletter of T.I.N.S. (Nova Scotia, Canada) -

How to print up to 132 characters in a line (condensed print, of course) of TI-Writer! Just out prepare your file as usual but in line \$881 put formatter commands such as .LM 18;RM 132; IN +5;FI;AD . The Fill and Adjust are necessary, the Indent is up to you, as are the left and right margins - but notice that right margin set way over at 132?

Now, instead of saving the

file with SF, type PF and then C DSK1.(filename) to print to the disk. This not only strips out the control C characters, it also erases the TI-Writer tab line that was applied to the last line of the file.

So now, with your printer opened and initialized for condensed print, go into the TI-Writer formatter mode and

print your file!

I have made the following changes to my working copy of the Tigercub Menuloader. This sets up my beminister to skip over the perforations and print full page width in elite print with a wide left margin for ring-binder punching. Other printers may need changes in these codes.

62# DISPLAY AT(12,1) ERASE AL L: "PRINTER? PIO" :: ACCEPT A T(12,1#) SIZE(-18):P\$ :: GOSU B 895 :: PP=3 84# DISPLAY AT(24,1): "PRINTE R NAME? PIO" :: ACCEPT AT(24,15) SIZE(-14):PP\$ :: GOSUB 8

" - Diskname= "%NS 895 OPEN #3:P\$, VARIABLE 132 :: PRINT #3:CHR\$(27); "B"; CHR \$(2); CHR\$(27); "M"; CHR\$(15); C HR\$(27): "N": CHR\$(6):: RETURN

95 :: PRINT #2:SE6\$ (D\$,1,4) &

l always keep a backup of everything, on the flipped side of another disk, and I often want to verify that the backup has everything that is on the master, and vice versa.

188 DISPLAY AT(3,6) ERASE ALL :"TIBERCUB DOUBLECAT": :" To compare the contents of": : "a disk with a backup." !by Jim Peterson

118 DISPLAY AT(12,1): "INSERT MASTER DISK": : "PRESS ENTER

128 CALL KEY(8,K,S):: IF S=8
THEN 128
138 DATA DF,DV,IF,IV,P
148 RESTORE :: FOR I=1 TO 5
:: READ Ts(I):: NEXT I
158 DIM F5(127):: OPEN #1:"D

SKI. ", INPUT , RELATIVE, INTERN AL :: INPUT #1:A\$.J.J.K :: F \$(8) = A\$& \* \*&STR\$(K) 168 X=X+1 :: INPUT #1:F\$(X). I.J.K :: IF F\$(X)="" THEN 17 # :: F\$(X)=F\$(X)&" "&T\$(ABS( 1)):: 60T0 169 178 X=X-1 :: CLOSE #1 :: DIS PLAY AT(12.1) ERASE ALL: "REMO VE MASTER DISK": : "INSERT BA CKUP DISK": : "PRESS ENTER" 188 CALL KEY(8.K.S):: IF S=8 THEN 188 19# OPEN #1: "DSK1.", INPUT ,R ELATIVE, INTERNAL :: INPUT #1 :A1,J,J,K :: DISPLAY AT(1,1) ERASE ALL: F\$ (8)::: DISPLAY A T(1,15):A\$&" "&STR\$(K): 288 Y=Y+1 :: R=R+1 :: 60SUB 298 :: 1NPUT #1:A\$,1,J,K :: IF As=" THEN 268 :: KS=AS&" \*&T\$ (ABS(1)) 218 IF KS=FS(Y) THEN DISPLAY AT(R+1,1):F\$(Y);:: DISPLAY A T(R+1.15):K\$::: 60TD 25# 228 IF K\$(F\$(Y)THEN DISPLAY AT(R+1.15):K\$::: Y=Y-1 :: 60 TO 258 238 DISPLAY AT(R+1.1):F\$(Y): :: R=R+1 :: 60SUB 298 :: Y=Y +1 248 IF K\$=F\$ (Y) THEN 218 ELSE IF K\$(F\$(Y)THEN 229 ELSE IF YXX THEN 238 ELSE DISPLAY A T(R, 15):K5: 258 6010 288 264 IF YXX THEN 288 278 R=R+1 :: 60SUB 298 :: FO R J=Y TO X :: DISPLAY AT(R.1 ):F\$(J):: R=R+1 :: 6DSUB 298 :: NEXT J 284 DISPLAY AT(24.1):\*

RESS ANY KEY" :: CALL KEY(8, K,S):: IF S=8 THEN 208 ELSE CLOSE #1 :: END 298 IF R(23 THEN RETURN 300 DISPLAY AT(24,1): "PRESS ANY KEY" :: DISPLAY AT(24,1): " :: CALL KEY(0,K,S):: IF S=8 THEN 300 310 CALL CLEAR :: R=1 :: RET URN

And that is just about

MEMORY FULL!

Jim Peterson

#### <u>DELAWARE VALLEY USERS GROUP: FEB. 1986</u>

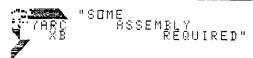

On January 30th we received the Myarc Extended Basic cartridge we'd ordered in October from Triton, at the combo price with the Myarc 128K card for \$249.95. At first Triton had declined to mail a 128K RAMDisk (so-called due to its speed and operating procedure) without the XBasic component, but after another month, they relented. FTC rules require book-keeping followup for long delays, so they chose to avoid the hassle and shipped what was on hand. Two months following, Myarc had delivered to Triton so now I received my XBasic, as well.

Or did I? Better take some notes...

First, I wasn't billed for the XBasic until it was shipped. That helped. When I opened the package, the Myarc manual's cover described the product as a 128K.0S [Operating System] Extended Basic Level IV. The module, pictures and text call the product Extended BASIC II; we'll use "Myarc XB" in these columns.

The manual is in looseleaf version, a helpful difference from the TI XB Manual which allows updates, corrections or any user notes to be inserted. You'll have to get your own binder, however; it was not included in order to keep cost down. Happy Harry's Discount Drugs had one for \$2.19. Pages are 8-1/2" high by 6" wide with three large holes 2-3/4" apart.

We'll review the contents of that new manual a little later in another column.

Surprise, INSTALLATION INSTRUCTIONS. No "insert in cartridge slot, choose XB" either. "Your new MYARC Extended BASIC II kit includes one of each as follows:"

MYARC XB Command Module

MYARC XB Floppy Diskette
MYARC XB EPROM Semiconductor (IC)

MYARC XB Instruction Manual (240 pp)

The "IC" (Integrated Circuit) never gets explained, but that's the least of your worries. There's no floppy disk or EPROM chip included.

Reading on, you see that the EPROM is the most essential component. It holds the software to run the XB routines, and "must be installed as firmware" onto the Myarc 128/512K Card, replacing whatever EPROM currently resides thereon. Myarc asks you to return the old EPROM so they can "maintain our present prices". Since costs have fallen, it seems Myarc's use of free chips should effect a price CUT for their customers, but they equate the price to the replacement EPROM chip they will ship you (without extra charge).

1

Apparently procedural changes emerged along the way, as a supplemental sheet asks you merely to send an enclosed post card to Myarc with the EPROM number that you'll find after opening up the RAMDisk casing. Then they'll send you the EPROM replacement, and the floppy disk at that time. Then you mail back the first one.

Of course, you will have to dump any resident programs from RAMDisk first; in the case of a 512K card, that means 1598 sectors you may have to backup. Now, and a second time when you change the EPROM.

Changing an EPROM chip isn't quite in the same vein as unplugging the printer interface connector. A bit of hardware to remove first (open P-Box and RAMDisk casing) and with a little less leeway to avoid bending or snapping a pin, as the instructions note.

If the process makes you nervous, you can send Myarc the entire RAMDisk card. (Did you keep the TI 32K Expanded Memory card as backup or did you sell it to pay for your update?) I had a friend install my 512K upgrade chips (available cheap from Computer Shopper, at Hamfests, or from some User Groups; the New Horizon group in Ohio is placing bulk orders for members). I wanted someone who felt more comfortable than I in poking inside. He bent one pin, and a 96K bank thus became unavailable until a replacement could be obtained.

Whenever you finally do get the disk, with the EPROM, hope that'll be the last update. During Christmas week, Myarc's Lou Phillips advised that the first disk issuances had left out four routines, in order to speed up getting most essential operations out to the field. Then he was anticipating that an updated disk would be provided in exchange upon request. As the vaporware comes to fruition, perhaps that shift will no longer be necessary.

#### <u> DELAWARE VALLEY USERS GROUP: FEB. 1985</u>

#### INDEX TO "THE DATA BUS", VOLUME 3

All references are to issues in Volume 3 (February,1985-January,1986). E.g., 5:4 indicates Vol.3, No. 5, Page 4. Pages in parentheses (8:5) indicate a correction to data listed earlier.

128K CARDS AND PRODUCTS 6:6, 6:9, 8:1, 11:5

ASSEMBLY LANG. (SEE ALSO: CALL LOADS)
Disk Fixer 6:4, 10:9 SEE ALSO:
Navarone, 11:2 (12:2)
How to run programs 6:9, 10:10
How to type in 5:2, 8-9
Program fixes 7:8, 10:9
Resources 2:5

BULLETIN BOARDS (SEE ALSO: MODEMS)
Legal controls over 8:6-7
Speech with 11:2
Terminal Emulator programs 6:8-9,
7:7, 8:8-9

CALL commands, time in execution 6:7 CALL parameters in subprograms

2:2 CALL KEY 5:7

CALL JOYST 10:7 (11:2)

CALL LOADS

Cursor shape 2:2 Miscellaneous 4:8-9, 5:18 Protection 3:9

CorComp and RAMDisk 12:18

CALL PEEK, POKE 4:9, 5:10 CALL SOUND

1:4

COMPUTER FAIRS TICOFF 12:1 Trenton 3:4, 4:1,3

University of Delaware 4:1

CONVERSIONS

D/V 80 to 28 Cols. 3:7 Number bases 6:8 Tape to disk Adventure files 2:2 TI files to IBM PC 11:4

COPYRIGHTS

and BITMAC 12:4 and COMPUTE! 8:7

COPYRIGHTS (Cont'd.)
and DM 1800 12:4
and DVUG 7:2
and IUG 4:3
and TIGERCUB 12:6
Caselaw and 7:3-5
Section 117 of 1976 Copyright Act,
4:6, 7:3-5
CP/M CARDS
6:9

DELAMARE Computer Related Offenses 8:6-7
DISK MANAGER (DM) 1000
Changing colors 10:9
Copyright 12:4
Myarc RAMDisk with 12:10
DVUG equipment survey
8:2, 10:2
DVUG teacher preparing for space
6:2

EDITOR/ASSEMBLER
Assembly Language use 5:2, 8-9
Loading Infocom games 6:9
Text string location 8:4
Word processing 1:1, 3:3

FORTH

Loader in Minimem 1:4 Loader in XBasic 5:4 TC-MAIL 5:4, 6:4 Videotape tutorial 9:7 FREEWARE 5:5, 6:6, 9:7, 12:10

GRAPHIC ITEMS

Banners 4:6, 11:5, 12:9
BITMAC 6:5, 12:4
CHARACTER SETS & GRAPHIC DESIGNS 8:4, 11:3 (12:2)
FONTMASTER 8:4
Graphs 3:8, 4:6
GRAPHX COMPANION 9:6
JOYPRINT 11:4
SKETCHMATE 1:4, 7:6
TI ARTIST 11:3 (12:2)

INTEGRATED SOFTWARE DATAX 6:4, 9:7

INTERNATIONAL USERS GROUP (Oklahoma) 4:1.3

MASSCOPY. 2:3, 5:5, 6:6 MEMORY Avoiding CF(1) 3:8 MINIMEM Battery 2:8 Forth loader 1:4 Infocom loader 6:9 Word processor for tape 5:4 MODEMS (SEE ALSO: BULLETIN BOARDS) Legal controls over use 8:6-7 Terminal Emulator programs 5:8-9. 7:7. 8:8-9 Transmitting text files 1:1 MONITOR Interface to TI computer 7:6 MYARC Extended Basic 9:1,4-5 New computer 2:1, 2:3, 6:1 RAMDisk & CorComp Controller 12:19 Winchester hard disks 9:3

字

NATIONAL ASSISTANCE GROUP (Florida) 6:9, 9:4,6

PLATO
DVUG SIG 6:2
Myarc RAMDISK with 18:7
PRINTER TIPS (SEE ALSO: GRAPHIC ITEMS)
8 and 0, 1 and I difference 3:2
132 Column line 1:4
Adding hard copy to programs 12:7
C.Itoh Prowriter 6:8, 11:18
Commands for major printers 11:18
(12:2)
Epson 11:18

Font software 6:3, 8:4, 11:3,4
Gemini 6:3, 8:4, 11:4, 11:18
Multiple column printout 10:6-7
NEC 7:6, 11:18
Okidata 6:3
Raffle tickets 7:9
TI Cartridges printout 6:3, 10:7
Transliterate/format commands 4:7
Vertical Banner 12:9
PRODUCT REVIEWS AND COMMENTS
Disk Data Base 12:6

Disk Data Base 12:6
Extended Business Graphs 4:6
Genealogy Workshop 4:6
Myarc Disk Manager 8:3
TC-Mail 6:4

(Continued on next page)

#### DELAWARE VALLEY USERS GROUP: FEB. 1986

## INDEX TO "THE DATA BUS", VOLUME 3 - CONTINUED -

PRODUCT REVIEWS AND COMMENTS (Cont'd.)
Terminal Emulators 6:8-9, 7:7,8;

8:8-9 TI-99/4A Calc (SAMS) 5:6

Trivia Software 10:8
PROGRAM TIPS (SEE ALSO: TIGERCUB)

Avoiding CF(1) 3:8

Colons in XBasic Lines 7:8
Determining program type 10:10

DISPLAY AT without SIZE 3:18

Extended length command lines 4:9

INPUT spacing 10:10

Redined Function Keys products 6:9,

11:5

Speed of operations 6:7

Subprogram CALL parameters 2:2

Using Tape 4:7

PROGRAMS (SEE ALSO: TIGERCUB)

28-Col. Converter 3:7

Adding hard copy to programs 12:7

BASIC tape data base 12:5

Bubble Sort 1:2-3 (2:3)

Multiple column printing 10:6-7

Number Muncher 4:4

Raffle ticket printer 7:9

Read, write DV/80 Files 3:10

Variable length listings 18:6

PROTECTION

on tape 3:9

with dish 3:9, 4:2

PUBLIC DOMAIN (SEE ALSO: TIGERCUB)

Software available 9:6

RAMDisk

6:9, 12:6, 12:19

RESOURCE LISTINGS

Assembly Language books 2:5

Data Base Management software 3:5

Periodicals 1:5

Tape utility programs 4:5

TAPE ITEMS

Adventure files convert to disk 2:2

Avoiding CF(1) 3:8

BASIC Data Base program 12:5

Program Sources 11:4

Protection 3:9

Utility resources 4:5

Word processing with Minimem 5:4

TEX-COMP

and DM 1999 12:4

TC-1,TC-2,TC-3 computers 6:1, 8:5

TI PHONE NUMBERS

8:4

TIGERCUB, TIPS FROM THE

28-Cal. Converter (from #18) 3:7

#19 2:6-7

#26 (Partial) 9:8

#27 10:4-5

#28 11:6-7

#29 12:8-9

#Z7 1Z10-

VARIABLE NAMES

Speed of use 6:7

Used in programs 2:2, 3:2

WORD PROCESSING

99-Writer II 5:4

128K Writer 6:6

CorComp load of TK Writer 8:9

D/V 80 files, reading 8:10

Editor/Assembler and 1:1, 3:3

Multiple column printing 18:6-7

Spelling Checker 2:9

TI-SORT 9:7

TI-Writer commands 9:8

TI-Writer Companion 5:4 (8:5)

TI-Writer tutorial 9:7

TK-Writer 3:3, 7:8, 8:9

Transliterate/format commands 4:7

DELAWARE VALLEY USERS' GROUP

P.O.BOX 6240

T

T

T

T

T

T

T

Т

Т

TTT

STANTON BRANCH WILMINGTON, DE 19804

FIRST CLASS MAIL

Subscription expires with

date on label

TO:

0000 EDMONTON P.O. BOX 11983

99'ER ONLINE

Ι

F.U. BUX 11983 EDMONTON - ALB.CANADA T5J 3L1

TIME VALUE: For Immediate 1st Class Delivery